#### XNAT RESTful Web Services

A guide to the ins and outs of XNAT's favorite API

Tim Olsen

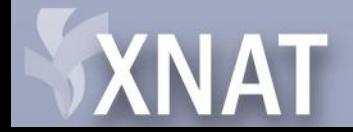

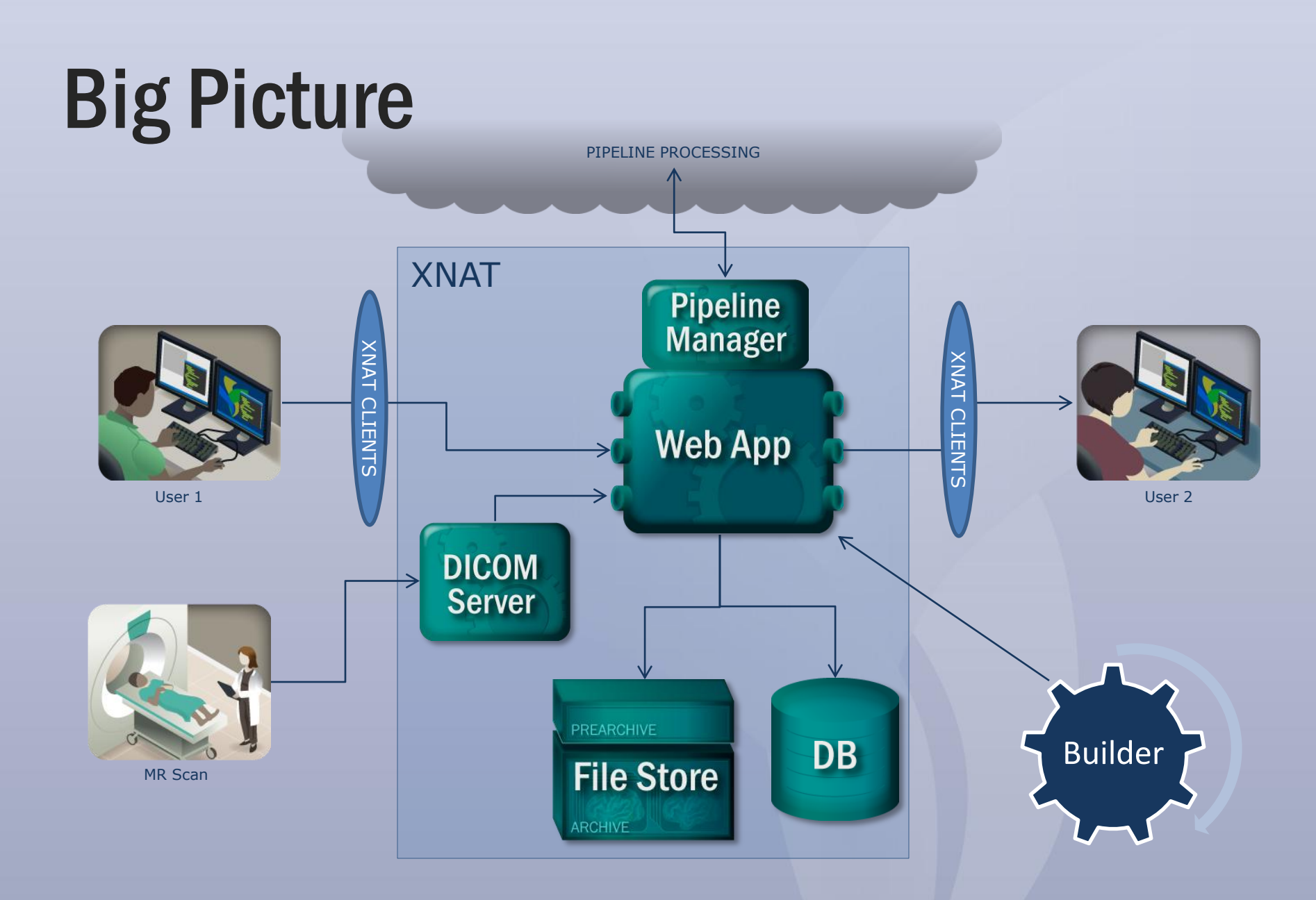

#### **XNAT**

# In this talk

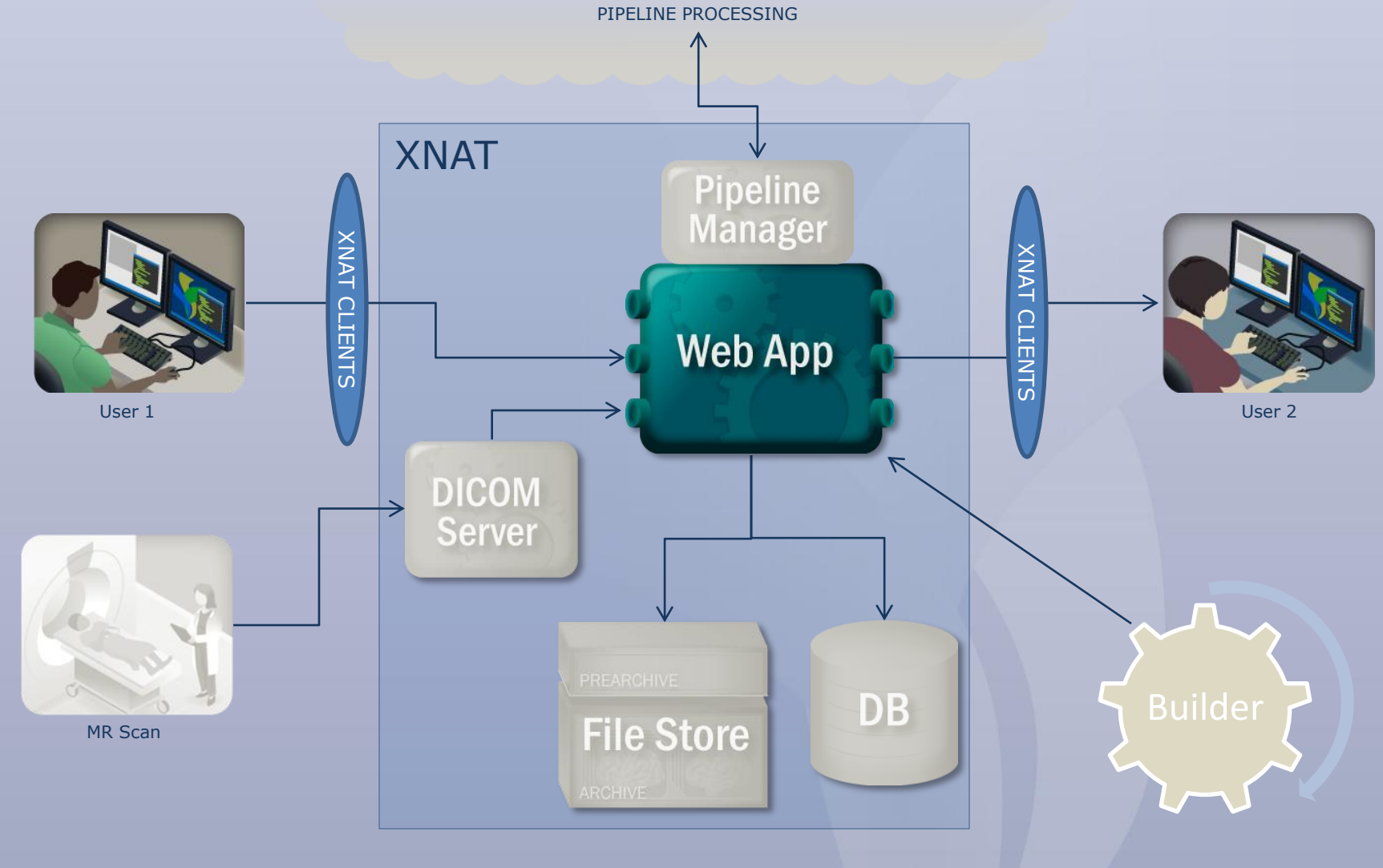

#### XNAT

## Plan

- Why REST?
- Describe XNAT's RESTful services
- Uploading via REST
- Downloading via REST
- REST in practice (examples)

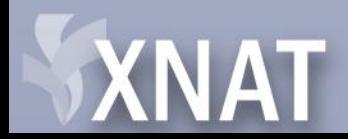

# Why REST?

- History
	- SOAP, ArcGet, ArcPut, StoreXAR, StoreXML
	- Cumbersome, Difficult in some languages
- URIs uniquely identify resources (meta & file)
- Uses basic HTTP model
- REST, REST-ful, REST-like – HTTP Sessioning

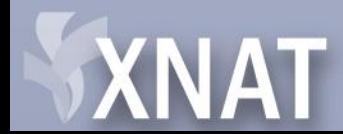

# Navigating XNAT via REST

- Browser (GET only)
- Browser Form
- XNATRestClient
- Rest-client (google-code)
- curl

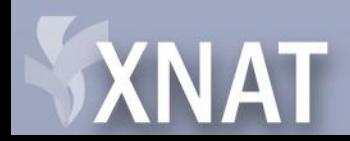

# XNAT REST Output formats

- Individual Items
	- $-$  XML
	- HTML
- Listings
	- JSON
	- XML
	- HTML
	- CSV
- Usage: ACCEPT header or ?format=xml

#### **NAT**

### XNAT REST: Authentication

- Basic Authentication (Base 64 encoding)
- JSESSIONID Cookie (HTTP Session)
	- Session expires
	- 15 minute default
	- Configurable in web.xml
- Future OAuth support?

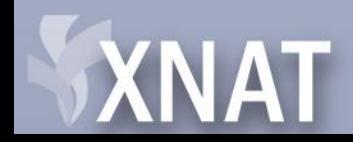

#### XNAT and REST

- XNAT data model= Addressable Resources – Projects, Subjects, Experiments, Resources,
	- Files, Users, Pipelines

#### DEMO simple walkthrough

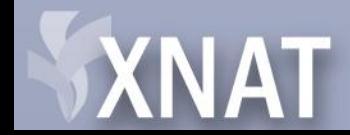

#### XNAT URIs: Users

[/users](sdf) [ GET / PUT / POST [/ DELETE](sdfs) ] /users/{ID | username | email} [ GET / PUT / POST / DELETE ]

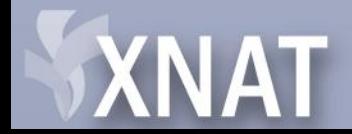

## XNAT URIs: Projects

[/projects](nowhere) [ [GET](test) / PUT / POST / DELETE ] /projects/{ID} [ [GET](sdf) / PUT [/ POST](sdf) / DELETE ] /projects/{ID}/prearchive\_code [ [GET](sdf) / PUT [/ POST](sdf) / DEL[ETE](sdf) [\]](sdf) /projects/{ID}/prearchive\_code/{0-[4}](sdf) [\[ GET](sfds) / PUT / POST [/ DELET](sfds)E ] /projects/{ID}/quarantine\_code [ [GET](sdfs) / PUT / POST [/ DELETE](sdfs) [\]](sdfs) /projects/{ID}/quarantine\_code/{0-[1}](sdfs) [ GET / PUT [/ POST](dsfds) / DELETE ] /projects/{ID}/accessibility [ GET / PUT / POST [/ DELETE](sdfds) ] /projects/{ID}/accessibility/{public | protected | private} [ GET / PUT / POST / DELETE ]

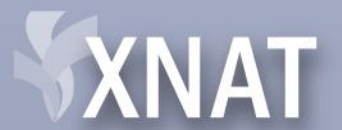

#### XNAT URIs: Project Users

[/projects/{ID}/users](http://xnat.wikispaces.com/REST+API+-projects-(ID)-users)

[ GET / PUT / POST / DELETE ] [/projects/{ID}/users/members/{ID | username | email}](http://xnat.wikispaces.com/REST+API+-projects-(ID)-users-members-(id-username-email)) [ GET / PUT / POST / DELETE ] [/projects/{ID}/users/collaborators/{ID | username | email}](http://xnat.wikispaces.com/REST+API+-projects-(ID)-users-collaborators-(id-username-email)) [ GET / PUT / POST / DELETE ] [/projects/{ID}/users/owners/{ID | username | email}](http://xnat.wikispaces.com/REST+API+-projects-(ID)-users-owners-(id-username-email)) [ GET / PUT / POST / DELETE ]

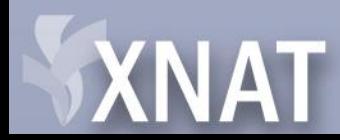

#### XNAT URIs: Project Data

[/projects/{ID}/subjects](sdf) [ GET / PUT / POST [/ DELETE](asfds) ] /projects/{ID}/subjects/{ID | label} [ GET / PUT / POST / DELETE ] [/projects/{ID}/subjects/{ID | label}/experiments](sadsa) [ GET / PUT / POST / DELETE ] [/projects/{ID}/subjects/{ID | label}/experiments/{ID | label}](dsfds) [ GET / PUT / POST / DELETE ] [/projects/{ID}/subjects/{ID | label}/experiments/{ID | label}/status](sdas) [ GET / PUT / POST / DELETE ] [/projects/{ID}/subjects/{ID | label}/experiments/{ID | label}/assessors](sdf) [ GET / PUT / POST [/ DELETE](sdfs) ] /pr[ojects/{ID}/subjects/{ID | lab](sdfs)el}/experiments/{ID | label}/assessors/{ID | label} [ GET / PUT / POST / DELETE ]

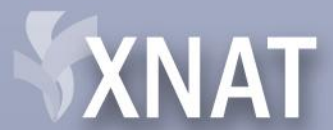

#### XNAT URIs: Project Files

[/projects/{ID}/files/{FILENAME}](sdf) [ GET / PUT [/ POST](sdf) / DELETE ] /projects/{ID}/resources [ GET / PUT / POST / DELETE] [/projects/{ID}/resources/{ID}](sdf) [ GET / PUT / POST / DELETE ] [/projects/{ID}/resources/{ID}/files](sdf) [ GET / PUT / POST / DELETE ] [/projects/{ID}/resources/{ID}/files/{FILENAME}](sdfds) [ GET / PUT / POST / DELETE ]

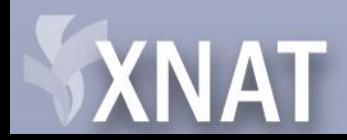

#### XNAT URIs: Subject Files

[/projects/{ID}/subjects/{ID | label}/files/{FILENAME}](sdfs) [ GET / PUT / POST / DELETE ] [/projects/{ID}/subjects/{ID | label}/resources](sdfv) [ GET / PUT / POST / DELETE ] [/projects/{ID}/subjects/{ID | label}/resources/{ID}](sdf) [ GET / PUT / POST / DELETE ] [/projects/{ID}/subjects/{ID | label}/resources/{ID}](sdf)[/files](sdfs) [ GET / PUT / POST / DELETE ] [/projects/{ID}/subjects/{ID | label}/resources/{ID}/files/{FILENAME}](sdf) [ GET / PUT / POST / DELETE ]

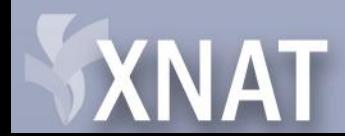

#### XNAT URIs: Experiment Files

[/projects/{ID}/subjects/{ID | label}/experiments/{ID | label}/…](sdf) Or /experiments/{ID}/…

…[/files/{FILENAME}](sdf) [ [GET](dsfsd) / PUT / POST / DELETE ] …/resources [ GET [/ PUT](fsd) / POST / DELETE ] …/resources/{LABEL | ID} [ GET / PUT [/ POST](fsd) / [DELET](sdfs)E ] …/resources/{LABEL | ID}/files [ GET / PUT / POST / [DELETE](sfds) ] …/resources/{LABEL | ID}/files/{FILENAME} [ GET / PUT / POST / DELETE ]

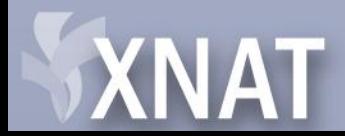

#### XNAT URIs: Scans

[/proje](sdf)[cts/{ID}/subjects/{ID | lab](dsf)[el}/experiments/{ID | label}/scans](sdf) Or / experiments/{ID}/scans

…[/scans](sdf) [ GET [/ PU](sdfs)T / POST/ DELETE ] …/scans/{ID} [ GET / PUT / POST / [DELETE](sd) ] …/scans/{ID}/files/{FILENAME} [ GET / PUT [/ POST](sdf) / DELETE ] …/scans/{ID}/resources [ GET / PUT / [POST/ DELETE](sdf) ] …/scans/{ID}/resources/{ID} [ GET / PUT / POST / [DELETE](sdf) ] …/scans/{ID}/resources/{ID}/files/{FILENAME} [ GET / PUT / POST / DELETE ]

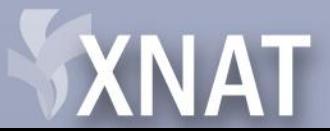

#### XNAT URIs: Recontstructions

[/projects/{ID}/subjects/{ID | label}/experiments/{ID | label}/reconstructions](sdf) Or /experiments/{ID | label}/reconstructions

…[/reconstructions](sdf) [ GET / PUT / [POST/ D](sdfs)ELETE ] …/reconstructions/{ID} [ GET / PUT / POST / DELETE ] …[/reconstructions/{ID}/{in | out}/files/{FILENAME}](sdf) [ GET / PUT / POST / DELETE ] …[/reconstructions/{ID}/{in | out}/resources](sdf) [ GET / PUT / [POST/ DELETE](sdfs) ] …/reconstructions/{ID}/{in | out}/resources/{ID} [ GET / PUT / POST / DELETE ] …[/reconstructions/{ID}/{in | out}/resources/{ID}/files/{FILENAME}](sdf) [ GET / PUT / POST / DELETE ]

Note: Resources accessible as input or output files.

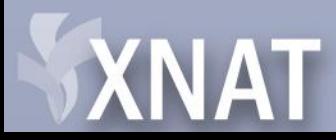

#### XNAT URIs: Image Assessors

[/proje](sdf)[cts/{ID}/subjects/{ID | label}/experim](sdfs)[ents/{ID | label}/assessors](sdf) Or /experiments/{ID | label}/assessors

…[/assessors](sdf) [ GET [/ PUT](sadf) / POST/ DELETE ] …/assessors/{ID} [ GET / PUT / POST / DELETE ] …[/assessors/{ID}/{in | out}/files/{FILENAME}](sdfs) [ GET / PUT / POST / [DELETE](sdfs) ] …/assessors/{ID}/{in | out}/resources [ GET / PUT / [POST/ DELETE](sdfs) ] …/assessors/{ID}/{in | out}/resources/{ID} [ GET / PUT / POST / DELETE ] …[/assessors/{ID}/{in | out}/resources/{ID}/files/{FILENAME}](dfsf) [ GET / PUT / POST / DELETE ]

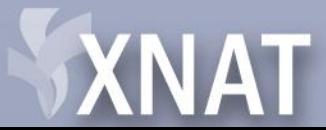

## XNAT URIs: Sharing

[/projects/{ID}/subjects/{ID | label}/projects](sdf) [ GET / PUT / POST / DELETE ] [/projects/{ID}/subjects/{ID | label}/projects/{OTHER\\_PROJECT\\_ID}](sdfs) [ GET / PUT / POST /DELETE ] [/projects/{ID}/subjects/{ID | label}/experiments/{ID | label}/projects](sdfds) [ GET / PUT / POST [/ DELETE](sdf) ] /pr[ojects/{ID}/subjects/{ID | label}/expe](sdf)riments/{ID | label}/projects/{OTHER\_PROJECT\_ID} [ GET / PUT / POST /DELETE ] [/projects/{ID}/subjects/{ID | label}/experiments/{ID |](sdfs)  label}/assessors/{ID | label}/projects [ GET / PUT / POST / DELETE ] [/projects/{ID}/subjects/{ID | label}/experiments/{ID |](sdfs)  label}/assessors/{ID | label}/projects/{OTHER\_PROJECT\_ID} [ GET / PUT / POST /DELETE ]

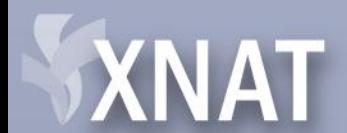

#### XNAT URIs: Search

#### [/search](sdf)

[\[ GET](sdf) / PUT / POST / DELETE ] /search/ID [GET [/ PUT](sdfs) / POST / DELETE ] /search/saved [ GET [/ PUT](sdfs) / POST / DELETE ] /search/saved/{ID} [GET / PUT [/ POST](sdf) / DELETE ] /search/saved/{ID}/results [GET [/ PUT](sdf) / POST / DELETE ] /search/elements [GET [/ PUT](sdfs) / POST [/ DELETE](sdfs) ] /search/elements/{element\_name [}](sdfs) [GET / PUT / POST / DELETE ]

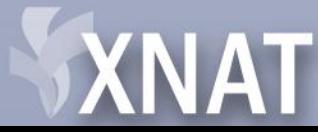

## XNAT URIs: Pipelines

[/pipelines](sdfs) [ GET / PUT [/ POST](sdfs) / DELETE ] /pipelines/{PIPELINE\_PATH} [ GET / PUT [/ POST](sadfs) / DELETE ] /projects/{ID}/pipelines [ GET / PUT / POST / DELETE ] [/projects/{ID}/pipelines/{PIPELINE\\_PATH}](sdfs) [ GET / PUT / POST / DELETE ]

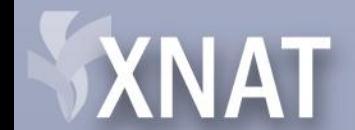

# Uploading data

- Creating XNAT-elements – Project, Subject, MR, scans, etc
- Uploading files
- Examples

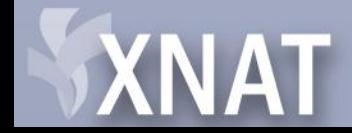

## Creating XNAT-elements

- Post XML
	- In body
	- As parameter of form data
- Post form data parameters
- Use query string parameters
	- Separated from URI by ?
	- Separated from each other by &

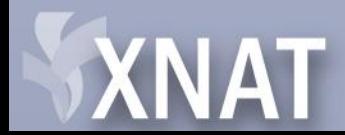

## Creating Meta-elements

- Adding via parameters:
	- XML Path
		- xnat:mrSessionData/label=123532
		- xnat:mrSessionData/scanner=1.5T Somewhere
	- XML Path shortcuts
		- label=123532
		- scanner=1.5T Somewhere
		- [http://xnat.wikispaces.com/XNAT+REST+XML+Path+](http://xnat.wikispaces.com/XNAT+REST+XML+Path+Shortcuts) **[Shortcuts](http://xnat.wikispaces.com/XNAT+REST+XML+Path+Shortcuts)**

– req\_format=qs VS req\_format=xml

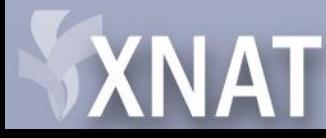

#### Creating Meta-elements

- xsiType
	- Used to specify xsi:type when not obvious
		- /experiments
		- /scans
		- /assessors

– Example: /experiments?xsiType=xnat:mrSessionData

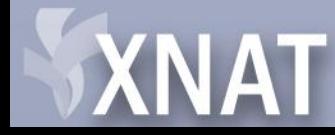

# Uploading Files

- Attach as Multi-part form data OR
- Write directly in body of message
	- ?inbody=true
	- Default behavior of curl

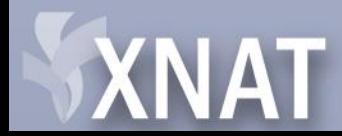

## Uploading Files: Resources

- Files should always be grouped in resources
	- Use a resource label
		- Brief
		- Unique
		- Descriptive

Example:

…/resources/DICOM/files/000120202.dcm

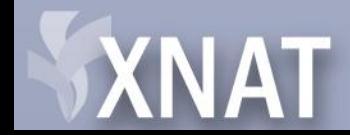

## Uploading Files: Compressed

- XNAT can extract zip files on server
	- Use ?extract=true
	- Otherwise, file will remain compressed

FYI, you can download individual files out of zip files on the server like this: …/files/data1.zip/subfolder/file1.dcm

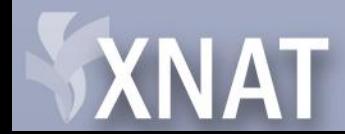

#### Examples

- Bash script for uploading mixed scan data
	- Create projects, subjects, sessions, scans
	- Upload scan files

• Display Script

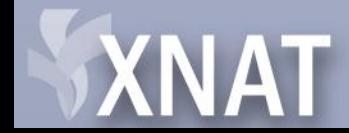

# Downloading Data

- Basic downloading
- Compressed downloads
- Groupings
- Examples

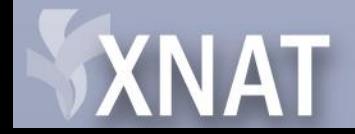

# Downloading Data

- List resources
	- /experiments/ID/scans/ID/resources
- List files
	- /experiments/ID/scans/ID/resources/DICOM/files
- Retrieve files
	- /experiments/ID/scans/ID/resources/DICOM/files/03220325.dcm

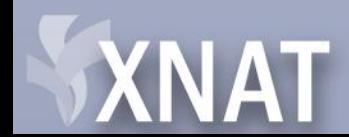

### Downloading Data: Compressed

- Add ?format=zip to compress files
- Can be used on any URI that returns a listing of files

Example: /experiments/ID/scans/ID/resources/DICOM/ files?format=zip

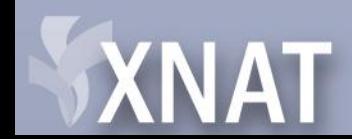

# Downloading Data: Groupings

- Combine multiple URIs
- Available on:
	- scans, reconstructions, assessors, resources
- Formats
	- Comma-separated values
	- ALL keyword
	- Grouping by type

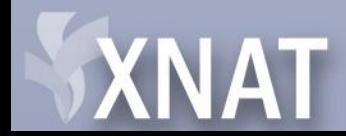

# Downloading Data: Groupings

- Comma-separated values
	- /experiments/ID/scans/1,2,3/resources/DICOM/files?f ormat=zip
	- /experiments/ID/scans/1,2,3/resources/DICOM,SNAPS HOT/files?format=zip
- ALL keyword
	- /experiments/ID/scans/1,2,3/resources/ALL/files?form at=zip
	- /experiments/ID/scans/ALL/resources/DICOM/files?for mat=zip

Note: What happens when scan 2 is missing?

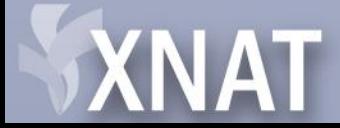

# Downloading Data: Groupings

- By type:
	- Scan type
	- Reconstruction type
	- Assessor XSI Type
- Examples
	- /experiments/ID/scans/T1/resources/DICOM/fi les?format=zip
	- /experiments/ID/scans/T1,T2/resources/DICO M/files?format=zip

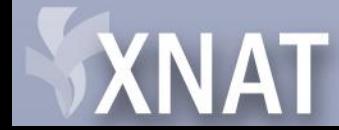

#### Links

- <http://xnat.wikispaces.com/Web+Services>
- CURL:<http://curl.haxx.se/>
- Rest-client: [http://code.google.com/p/rest](http://code.google.com/p/rest-client/)[client/](http://code.google.com/p/rest-client/)

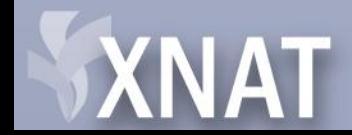

#### Questions

• ???

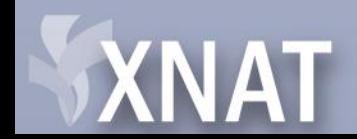